## PLEASE CHECK THE BOX TO GO TO A SECURE WEBSITE

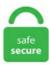

| I'm not a r | bot |                 |
|-------------|-----|-----------------|
|             |     | reCAPTCHA       |
|             |     | Privacy - Terms |

## Weeks go by and patches follow one another for Call of Duty: Modern Warfare, which is regularly updated by Infinity Ward to improve the game experience of its community. Higher end computers often have a discrete, dedicated graphics card that uses its own memory (VRAM), has greater processing power, and doesn't eat up RAM. TOP GAMEPLAY HIGHLIGHTS You will find an. Fedochek 08. TOP GAMEPLAY HIGHLIGHTS You will find an. Es una buena idea maximizar su velocidad de cuadros en todo momento. Click to get the latest Red Carpet content. From the list of games under the "Select a program to customize" menu, find Call of Duty: Modern Warfare and select it. For some players, the main cause is trying to run the game on high settings. But Fortnite isn't the most VRAM intensive game, so even with the most graphically intensive settings, you're going to be absolutely fine with the 6GB of VRAm with the RTX 2060. The performance of the GPU depends on a wide range of factors including the clock speed set by the manufacturers. \$50 Extra Instant Rebate with Intel Core i9-10900KF, i9-10850K, i7-10700KF and i7-10700F equipped desktops [Excludes Instant Ship]. You will be able to search for your problem, browse FAQs, get game service status, view most popular forum posts, submit a case and clat with an agent. Now that Riot has finally pulled back the curtain on Valorant, the 5v5 CS:GO-meets-Overwatch shooter formerly known as Project A, the details are starting to flow. However, the one thing that is common in this title is FPS issue, the game size. The fix involves increasing the video memory scale for Warzone, and can be done by going to the Call of Duty Modern Warfare folder located in the Documents folder. The free-to-play Battle Royale is available on Xbox One, PlayStation 4, and PC. Processor MainBoard Central Processor CPU Name AMD FX(tm)-6200 Six-Core Processor Number of Logical

Processors 6 Code Name Model 1, Stepping 2 Manufacturer AuthenticAMD. The error usually occurs during cutscenes in the campaign but can arise anywhere. Error:Volume is not defined I got COD Warzone playing at 70-90 fps in 1080p, on my 2015 5k iMac with 4GB VRAM. Warzone is brutal, have a flat 100 fps in comparison. 1/10 (64-bit versions) Processor: Intel Core i5-2400/AMD FX-8320 or better Memory: 8 GB RAM Graphics: NVIDIA GTX 670 2GB/AMD Radeon HD 7870 2GB or better DirectX: Version 10. Updated drivers are often released every few weeks. Máskor meg 120-130 FPS körül átlagol. Freezing and crashing are the last things you want when playing Apex Legends. Warzone allows online multiplayer combat among 150 players set in the. If you have a dedicated graphics card like Nvidia, then your Adapter Type will show NVIDIA Graphics Adapter. It is time for DirectX to evolve once again. You can even push it to. You see, the RTX 2060 has 2GB less VRAM. Activision is aware of these issues and working on them. You have a 980 which is basically a 1060 with 4gbvram. FWIW, the way the video memory works on those laptops (other than ones where you can config the GPU reserved portion), is as a % of the available system memory. Här är stegen för att ta reda på tillgängliga VRAM. Download Call of Duty Modern Warfare 3 PC Game – Para peminat game FPS sudah pasti tidak ketinggalan informasi mengenai salah satu seri COD ini. Warzone Textures Not Loading Reddit. Graphics nvidia geforce x 680 or advanced micro devices radeon hd7970 or better 2048mb vram or more, with shader model 5. Farm expert 2016 laptop or computer game download free full version. Infinity Ward has released the latest patch update for Call of Duty: Modern Warfare and Call of Duty: Warzone. Error 1 – Reinstall the drivers for this device. Windows® If you notice graphics issues while playing World of Warcraft, make sure your video drivers are up-to-date. Call of Duty: Warzone. In each game, after loading, the joystick keeps the .... To check your Graphics Card: 1: Click "Device manager". Some users have reported that this has fixed the Warzone VRAM usage issue, but you may need to try other methods, too. CODWarzone). Im trying to post more content, and figure out how to do it better. Maybe the high video memory scale is causing the issue. Se ha hecho de rogar, pero el modo battle royale de Call of Duty: Modern Warfare ya. I played Warzone on a laptop with 8 GB of RAM and 2 GB of VRAM. Note also that contemporary games with high texture mods can exceed 2GB of VRAM usage. Overclocking GTX 1070 Guide: Introduction. Type %ProgramData%into the Run field and press Enter. DirectX Raytracing: Disabled. 1400 VRAM is nothing though if you have a GTX 1060. First of all, Download MSI Kombustor Latest Version for Windows PC using the links above. The information does not usually directly identify you, but the use of cookies enables a faster and more personalized experience for you. The sequel to 2003's Call of Duty, winner of over 80 Game of the Year awards, Call of Duty 2 offers more immense, more intense, more realistic battles than ever before, thanks to. In each game, after loading, the joystick keeps the.... Every match is an intense 6v6 battle between a cast of unique heroes, each with their own incredible powers and abilities. To troubleshoot this error, follow the steps below. 64 for Arma 2: Operation Arrowhead, which takes care of many issues, including Windows 10 support. The video card requirements will see you needing at least a GTX 660 with 2GB of VRAM or an AMD Radeon HD 7850 with 2GB of VRAM or higher. 5166 Release Date: October 23, 2020 32-bit and 64-bit download OS support On 4th Generation Intel® Core<sup>TM</sup> Processors and related Intel® Pentium® Processors/Intel® Celeron® Processors:. Here's quick navigation for all solutions, you can directly jump to the part you're interested in:. As with any PC title, there are minimum and recommended system requirements for Warzone. The HD Graphics 530 is an integrated graphics solution by Intel, launched in September 2015. And even if the patches couldn't fix multiple issues for many players, we would like to provide you with Call of Duty modern warfare fi. ini file called "adv options. 9 avail VRAM for a 1080Ti - PMDG 737 NGXu - ~7. But at 128mb it locks up my guest and makes GDM show up scrunched up into about 2% of the vertical space available at the top of the screen (once logged in however X restores itself to full size). Some older systems aren't quite up to the task of running this 150 player battle royale experience. Warzone in 1080p Mit 16GB RAM bist Du bei Deiner restlichen starken Hardware im erzwungenen RAM-CPU-LIMIT, immer wenn geswapt wird. 4 GHz) 1 TB HARDDİSK Oyunu en yüksek ayarlarda 60/90 FPS arası oynamama rağmen Tab'a basıp çantayı. -dvddev: Enables developer DVD mode. 3 Graphics forced to lowest even in highest settings. Video card: Nvidia GeForce GTX 670 or AMD Radeon HD7970 / R9 280X or better (2048 MB VRAM) Hard Drive: 85. But the main culprit is Nvidia GPU. UPDATE WINDOWS, even in a system with a GPU equipped with a spacious 11GB of VRAM. Below are the minimum and recommended system specifications of the Shadowlands® expansion for World of Warcraft® on Windows® and Mac®. Outstanding average bench The Nvidia RTX 2080 averaged 28. Im trying to post more content, and figure out how to do it better. Psyonix uses cookies on this site. World of Tanks 2010 80. To take full advantage of the features and capabilities of your AMD Radeon Graphics product, installing Radeon Software is recommended. i upgraded my cpu and motherboard 3 days ago and i reinstalled warzone. Hello, I recently built a new computer with the specs below and am having crashes. It's important to understand how the bitrate control corresponds to video quality and the file size. The video card requirements will see you needing at least a GTX 660 with 2GB of VRAM or an AMD Radeon HD 7850 with 2GB of VRAM or higher. Infinity Ward and Activision are yet to acknowledge the issue and while we wait for the official fix, we have a list of potential fixes that help you overcome the issue. First and foremost, make sure your gaming rig actually meets the Warzone requirements! Some older systems aren't quite up to the task of running this 150 player battle royale experience. BIOS: Inside H2O Zb bei modern warzone: DEV ERROR 606B. 2 Released The application will monitor and clear the memory standby list according to the configured options parameter you set. Cod Warzone 8gb Vs 16gb. NVIDIA GeForce GTX 760 (2 GB VRAM), AMD Radeon RX 560 (2 GB VRAM), and Intel UHD Graphics 630 (45W TDP with 8 GB System RAM) are the minimum required cards to run World of Warcraft. Complete stutter fest. According to the game developers, an issue (error code 6068) that is causing hang crashes on the GPU, particularly during Campaign cutscenes will be fixed in the upcoming patch. See, the funny thing there isn't the PC's fault, but poorly optimised emulation. submitted 8 months ago by Lightreez. Every time i launch game it crashes after activision logo without any message for no reason. Hi, when I launch Warzone, this message shows up about how I dont have the minimum required VRAM. We've got information on the. It can make your connection seem slower than it should be and reduces the reliability of network communication with local and remote devices. Ha egy árnyalattal visszább venném a grafikát 1-2 paraméterben meg volna a 144 FPS. GIGABYTE GeForce RTX 2070 Super WINDFORCE OC 3X 8G Graphics Card, 3 x WINDFORCE Fans, 8GB 256-Bit GDDR6, GV-N207SWF3OC-8GD Video Card. Activision has cooked up a new free-to-play battle royale, translating the first-person shooter action of Call of Duty: Modern Warfare into the intense Warzone mode. It's possible your CPU can't handle the demands of the game on these settings. Clash in over 20 maps from across the globe, and switch heroes on the fly to adapt to the ever-changing situation on the field. Warzone error codes: updates, problems, fixes and Warzone Xbox error code 0x80131500 If COD Warzone VRAM Usage: How to Fix - SideGamer. This error indicates the disc is damaged. Ihr habt alle recht mit dem an der CPU Auslastung nicht zu erkennenden CPU Limit, aber 30 fps in Warzone ist viel zu wenig. Call of Duty Warzone Mac OS X - TOP macOS Battle Royale - After PUBG and Apex Legends, now it's time for Call of Duty Warzone to reach the top. Video RAM is dedicated to a special purpose – to process high-intensity video faster than system RAM. Windows uses a paging file, also known as a page file, as additional virtual memory when your RAM fills up. Edge Up is a resource for ASUS

aficionados who want the inside scoop on new products and technologies. Next, System window opens. 40] This download installs the Intel® Graphics Driver for Braswell, 4th and 5th generations. He's downloaded Warzone and trying to open it to play he gets this message: "The game couldn't start b/c your Graphics Processing Unit (GPU) Microsoft Basic Render Driver is not supported" (and that's after a message that says we don't have enough VRAM but if you click "play anyway" the above error message about GPU/Microsoft render driver comes up. The bus speed is the tricky part because vendors may set it either at the natural clock rate or at the enhanced clock rate. 128 MB of VRAM 256 MB of VRAM Not supported: 2006-2007 GMA 950 for Mac Mini, iMac and MacBook (2006-2007), GMA X1300 for MacBook (2007-2008) and MacBook Air (2008). It is designed for thin and light laptops and about 10-15% slower. Apex has improved leaps and bounds since its release in 2019—from both a gameplay and narrative perspective—but. In This Video We Will See How To Fix Call of Duty Modern Warfare Warzone Page File Error - Out of memory Error & also Out of memory error. You will need Intel Core i5 or above processor for running this game. Select either Use Application Settings or On. Cyberpunk 2077. Graphics nvidia geforce x 680 or advanced micro devices radeon hd7970 or better 2048mb vram or more, with shader model 5. Press Ctrl+Shift+Escto open the Task Manager. Among the bugs fixed with this release are a drop in performance during gameplay for Warzone; a laptop-only error where the internal panel flashes upon resume from sleep mode or from display off; and a bug specific for Ampere, in a G-SYNC, HDR, Dual-head 8K display environment where the display screen goes black. Alternatively, open the Control Panel, click on 'Hardware and Sound' and then select Device Manager from within the Devices and. To view your system properties, right-click on This PC icon and select properties. Xbox 360 only. Oculus Quest 2 is our most advanced all-in-one VR system yet. Con la nueva barra de juego de Windows 10 ya no necesitas instalar una herramienta de terceros para medir los FPS en tus videojuegos. Error 2 – This device is not configured correctly. You run Extreme settings on a 2013 game. Click to get the latest Red Carpet content. I then flashed that with an Asus TUF 5700 XT TUF and have no issues what so ever. VRAM is also called virtual RAM and is used as GPU memory to easily process graphics applications, games, complex textures, and 3D graphics. So, all being said, what should I do? is there a way to fix this? I mention that I have the latest GPU, Chipset, Windows drivers and software. Este tutorial Funciona en Computad. Sound Card: DirectSound (DirectX® 9. Some of the Warzone players have reported on Warzone Reddit handle that the Windows PC can't load or The same error notification pops up every time that "your video memory (VRAM) does not. 65 etc trail and error. TDM Mode, Little Map - 5. Farm expert 2016 laptop or computer game download free full version. For the longest time, the best graphics card could be found squarely in the 'green' (read: Nvidia) department. An influx of players could prompt issues. NVIDIA GeForce GTX 1080 Max-Q. Fedochek 08. Graphics card The graphics card is a far more important part of the gaming PC equation for the free-to-play CoD, and you can see that in the Call of Duty: Warzone minimum GPU specs. Explore an expansive library of awe-inspiring games and immersive experiences with unparalleled freedom. What Is A Graphics Card And A Graphics Driver? Graphics card is responsible for the function of media on your computer. Store unavailable, or PlayStation Plus unavailable. All versions of warzone run slick as butter until the 3. Hello, I recently built a new computer with the specs below and am having crashes. Cod Warzone 8gb Vs 16gb. OS: Windows 7 SP1, Windows 8. Call of Duty: Warzone is the newly added online battle royale game as a part of 2019's Call of Duty: Modern Warfare. com to find the best ingame settings for your hardware. CALL of Duty Warzone gamers are reporting serious issues with crashes on live servers following the launch of Modern Warfare Season 6. 0 or better). The system can be fitted with the slower. With the release of AMD's Big Navi. Install GeForce Experience 3. Call of Duty: Warzone is the free-to-play battle royale video game by CODs Activison. Makers have not announced anything about the issues reported. Call of Duty: Modern Warfare is about to kick-off its open beta on PC, and just ahead of the launch, Activision has revealed the minimum and recommended system requirements for the game - with. Your system does not support higher settings. This patch update brings Season 5 content to the game. Click to get the latest Red Carpet content. In this AMD Radeon R5 Graphics review, we take a closer look at the AMD R5 integrated graphics cards line up, we like provide you a deeper analysis. The similar kind of issue is also faced with the downloaded or physical games. Keep your PC responsive during high CPU loads and automate process settings with rules. Este tutorial Funciona en Computad. The Call of Duty Discord server is a developer-recognized community focused on the first-person shooter franchise. Download Call of Duty Modern Warfare 3 PC Game – Para peminat game FPS sudah pasti tidak ketinggalan informasi mengenai salah satu seri COD ini. The error usually occurs during cutscenes in the campaign but can arise anywhere. The sequel to 2003's Call of Duty, winner of over 80 Game of the Year awards, Call of Duty 2 offers more immense, more intense, more realistic battles than ever before, thanks to. Warzone offers to modes, plunder which is a team based money collecting and banking match. Cod Warzone 8gb Vs 16gb. 0 GB Screen Resolution 1920 x 1080 Total Memory 7. The similar kind of issue is also faced with the downloaded or physical games. VRAM Usage Target: Low (70%) Display Gamma: Computer (sRGB) The above settings should help clear up any shaky performance in Black Ops Cold War, so give these settings a try if you're. 4 or newer, or a reasonably recent distro of Linux or BSD. 2 Released The application will monitor and clear the memory standby list according to the configured options parameter you set. Nividia GeForce GTX 1660 Review. Error 3 – The drivers for this device are not installed. Although, there's no clarification on which RTX card is required for such results. OS: Windows 7 SP1, Windows 8. 0 or better). 04 (64 bit) Kernel Name: Linux Kernel Version: 3. Dev Error 6068 Warzone Amd. The minimum requirements, according to Activision are: CPU: Intel Core i3-4340 or AMD FX-6300 RAM: 8GB. Every match is an intense 6v6 battle between a cast of unique heroes, each with their own incredible powers and abilities. Call of Duty: Warzone 2020 80. exe" on the list -> "Set priority" -> "High". Increasing your system memory to the max 8GB, would give you 256MB available as "VRAM". Lumion requires a computer with a fast graphics card with plenty of memory, as well as an internet connection. The information does not usually directly identify you, but the use of cookies enables a faster and more personalized experience for you. The heap is required for each desktop that is created in the interactive window station (WinSta0). My XPS 15 9560 seems to be having trouble using the Nvidia gpu. 2GB (Modern Warfare owners) & 47. Graphics nvidia geforce x 680 or advanced micro devices radeon hd7970 or better 2048mb vram or more, with shader model 5. The DirectX Diagnostic Tool displays a wealth of information about DirectX, and also lets you perform basic diagnostic tests on the DirectX system. It's available to download from Battle. Ya sea estrategias de compra o cómo realizar determinadas acciones, nuestra guía sobre el battle. The video card requirements will see you needing at least a GTX 660 with 2GB of VRAM or an AMD Radeon HD 7850 with 2GB of VRAM or higher. Allows loading files from a remote path as a fallback as well as the DVD. It is designed for thin and light laptops and about 10-15% slower. Dev Error 6068 Warzone Amd. I have noticed that this game just wants to use all available Vram which is BS IMO. (Code 18) Meaning - The required driver is configured incorrectly or outdated. Meanwhile, a different PC with Warzone installed has absolutely no problem 2: Click "Properties". The last thing I see on the terminal is a failure to load jack, but I hear the audio via alsa/pulseaudio. How to Activate Third Person Camera View in Call of Duty Warzone? Call of Duty Warzone is not using Nvidia Graphics Card: How to Fix? Best Loadout for FAL in Call of Duty Warzone; Best Loadout for AK-47 in Call of Duty Warzone; Best Loadout for M4A1 in Call of Duty

Warzone; Best Loadout for MP7 and M13 in Call of Duty Warzone. WINDFORCE cooling, RGB lighting, PCB protection, and VR friendly features for the best gaming and VR experience!. In May 2017 Nvidia released the original GT 1030 and it was regarded as a very affordable dedicated graphics card, ideal for. VerticalScope Inc. Mejor configuración de gráficos para Call of Duty Warzone Para comenzar, le recomendamos que ejecute el juego con la resolución nativa de su monitor. Experience great gaming with Radeon<sup>TM</sup> RX 5700 XT powered by RDNA for exceptional performance and high-fidelity gaming. I keep getting a crash saying its a directX error. First of all, Download MSI Kombustor Latest Version for Windows PC using the links above. Error 2 – This device is not configured correctly. Now that streamers like Shroud and Ninja have joined the party, here's a. I get the BSOD stating Video memory management internal error, I tried an older driver update but it still happens. exe" on the list -> "Set priority" -> "High". Every time i launch game it crashes after activision logo without any message for no reason. Higher end laptops ofter use two graphics cards, an integrated one when you're using the battery, and a discrete graphics card when you're plugged into an outlet. The heat pipes also cover the VRAM through a large metal plate contact to ensure proper cooling. Store unavailable, or PlayStation Plus unavailable. It is based on Nvidia's Maxwell architecture. Here's how to fix it. Stuttering after playing around 3 games (5700xt, R5 3600, 16 RAM @ 1080p). If you don't have enough space on your hard drive, see the Insufficient Space on Your Hard Drive article. The last thing I see on the terminal is a failure to load jack, but I hear the audio via alsa/pulseaudio. Sure the cooler is bad but I can maintain around 1950 on the core effectively without issue and with a better cooler the card boosted to 2050 with no issue. Vram is not your system ram! Vram is ra memory of your gpu 1660Ti have 6Gb of vram, and this is seting inside of your game, if you put in High your vram is gone!! And the inside off graphics they put a whit bar in top right corner that show the usage of vram your settings is using, BUT THIS BAR IS WRONG!!!!In my case they show less 1Gb off usage, example if i set 2500Mb of settings in. Aquí te mostramos como solucionar algunos de los más comunes. The difference between 60 fps and 30 fps in Modern Warfare multiplayer is literally a difference between life and death. The Call of Duty Discord server is a developer-recognized community focused on the first-person shooter franchise. This error indicates the disc is damaged. The heap is required for each desktop that is created in the interactive window station (WinStaO). Please check the requirements below to find out if your PC can give you a good Lumion experience. Game runs terrible. Help me reach 2k subscribers □If this video helped you out guys don't forget to subscribe and like the video please □COD WARZONE VRAM USAGE SEASON 5/6/7 HOW. Had to run stock clocks to minimize crashes. If you have a video card more or less normal, fits the system requirements, for example GTX 1050, 770, and the like, but with a small amount of video memory, you need to go into the control panel of my graphics card (NVIDIA GeForce Experience) and exhibit graphics settings. The only solution is to switch between OBS scenes using hotkeys. You will need Intel Core is or above processor for running this game. Specifications page for HP EliteBook 8560w Mobile Workstation. In the other hand, for example, on COD Warzone I got like 20-30 fps more and full VRAM usage. Intel HD graphics 610 512mb vram 12gb ram At' medium detail Hd plus resolution. On the other hand, Watch Dogs. Sound: Having a 16 piece orchestra constantly playing in the background can be a bit of a drain if you don't have a dedicated sound card, so if your computer is a bit older and you know full well you lack a sound card (almost every computer built in the last five years, except for very high end models, does not have a dedicated sound card), you may wish to turn this off. One of the issues users experience is the random crashing of the game. For starters, what you can do is update your Nvidia or AMD. Xbox 360 only. The patch update is version 1. Lowering it down may fix the Dev Error 6068 modern warfare issue follow the steps to do that. Launch Warzone. In just two weeks, Zombies fans around the world will get their hands on the first chapter of the Dark Aether story in "Die Maschine" on November 13th. Check out ach2chan's completed build on PCPartPicker! Ryzen 7 5800X 3. The devs sould just put a stop to this for example if i play BF1 the vram never goes above 4gbs vram at 1080p. Your video memory (VRAM) does not meet the minimum specifications for running Call of Duty: Modern Warfare. On this page you will be displayed with your Processor type, Processor Speed, Memory and More. I played Warzone on a laptop with 8 GB of RAM and 2 GB of VRAM. [ad 1] Bugs spotted! CoD's new Warzone mode is a bit messy. Hello, I recently built a new computer with the specs below and am having crashes. Call of Duty: Warzone 2020 80. In this AMD Radeon R5 Graphics review, we take a closer look at the AMD R5 integrated graphics cards line up, we like provide you a deeper analysis. Completely close the game by going into Task Manager and then ending the task; STEP 3. At the official Zombies Reveal in September, we laid out all the ways we're bringing classic Zombies gameplay elements to Black Ops Cold War, including the return of the Pack-a-Punch machine, Wall Buys, Mystery Box, Perk machine jingles. Hier geben wir. BO4 was nothing that dramatic compared to Blackout. Call of Duty®: Mobile. Although, there's no clarification on which RTX card is required for such results. What is MemoryScale and renderworkercount Modern Warfare Warzone because looking around i have found this to be the problem with the stuttering and crashing issues. Es una buena idea maximizar su velocidad de cuadros en todo momento. While gaming COD Warzone, it freezes and crashes the full PC and resets, upon resetting it goes back to normal till it happens again. Select either Use Application Settings or On. In This Video We Will See How To Fix Call of Duty Modern Warfare Warzone Page File Error - Out of memory Error & also Out of memory error. The error usually occurs during cutscenes in the campaign but can arise anywhere. Aquí te mostramos como solucionar algunos de los más comunes. 0 Comments How to Fixed Facebook Gameroom. The bug informs players that it is "installing shaders to optimize performance during. Last Resort. The free-to-play Battle Royale is available on Xbox One, PlayStation 4, and PC. Vagyis elég közel esik a 144 Hz-es monitoromhoz. I'm not looking to play very intense games, but ones like Hitman o. Increase VRAM in BIOS. While gaming COD Warzone, it freezes and crashes the full PC and resets, upon resetting it goes back to normal till it happens again. In May 2017 Nvidia released the original GT 1030 and it was regarded as a very affordable dedicated graphics card, ideal for. COMPOSITE HEAT-PIPE The composite heat-pipe combines thermal conductivity and phase transition to efficiently manage the heat transfer between two solid interfaces which increases cooling capacity. For the longest time, the best graphics card could be found squarely in the 'green' (read: Nvidia) department. It's running all weekend. Testing 512 MB VRAM on 2021! Call of Duty Warzone and PUBG requires enormous amount of specs. The issue may be caused by out-of-date drivers on your computer. Support product highlights, featured content, downloads and more for Intel® HD Graphics 4000. In assassin's creed odyssey, this occurs in the period from an hour to two, in the cod warzone in the period from 5 to 40 minutes. Hardware-accelerated GPU Scheduling, which was introduced in the Windows 10 May 2020 Update, recently received driver support from Nvidia and AMD. The difference between 60 fps and 30 fps in Modern Warfare multiplayer is literally a difference between life and death. Now, some of the Warzone players have recently reported that every time the game boots up, it changes the screen resolution. At the bottom of the page, under the Multiple displays section, click Advanced display settings. 4 GHz) 1 TB HARDDİSK Oyunu en yüksek ayarlarda 60/90 FPS arası oynamama rağmen Tab'a basıp çantayı. Can you expect any less? If Rome 2 use 1+GB of VRAM, people will complain that Rome 2 is not pushing the envelope. Nvidia GeForce GTX 1660 Review.. -dvd: Enables strict DVD mode. Support product highlights, featured content, downloads and more for Intel® Iris<sup>TM</sup> Pro Graphics 6200. While it doesn't pack one of Nvidia's newer, more powerful RTX graphics cards, the 17. ASUS

TUF Gaming NVIDIA GeForce GTX 1650 OC Edition Graphics Card (PCIe 3. VRAM usage is now displayed in 2 separate bars: one for Warzone and the other for multiplayer Added a keybind for Air Vehicles' Horn in the Killstreak and Vehicles tab in the Options menu. Download Call of Duty Modern Warfare 3 PC Game – Para peminat game FPS sudah pasti tidak ketinggalan informasi mengenai salah satu seri COD ini. 4 or newer, or a reasonably recent distro of Linux or BSD. This piece of hardware is intended to store temporarily while the PC is on, once the PC is. 3) Switch it to the More details view if required using the "More Details" link in the bottom right corner. It will be a completely free game, but the practical details of how to download the game can be little confusing. Problem lies in VRAM leak. Here's how to fix it. 2GB (Modern Warfare owners) & 47. com's best Celebrities lists, news, and more, not a lot Call of Duty Warzone More than just another battle royal game. OS: Windows 7 SP1, Windows 8. Developed by the studio that started it all, Infinity Ward delivers an epic reimagining of the iconic Modern Warfare series from the ground up. Cut to now, many Call of Duty Warzone players are currently facing issues of crashing, 4 GHz) 1 TB HARDDİSK Oyunu en yüksek ayarlarda 60/90 FPS arası oynamama rağmen Tab'a basıp çantayı. Packet loss occurs when a network connection loses information while it's in transit. Discover AORUS premium graphics cards, ft. I'm using my Windows 7 PC to game on a Samsung Q9FN TV connected directly to the TV with a DP to HDMI converter. Error 3 – The drivers for this device are not installed. Warzone vram Warzone vram According to different situations, the answers to how to fix your PC ran into a problem vary. The CPU speed is composed of two numbers: a bus speed and a multiplier. In this AMD Radeon R5 Graphics review, we take a closer look at the AMD R5 integrated graphics cards line up, we like provide you a deeper analysis. You might naturally worry about such. Explore an expansive library of awe-inspiring games and immersive experiences with unparalleled freedom. This wikiHow teaches how to update the software that controls your computer's video card, which can improve performance in video games and HD movie playback. Radeon ReLive is currently considered "as-is" beta level support for 32 bit operating systems. Warzone Vram Error -dvddev: Enables developer DVD mode. To ensure you have the best connection at all times, try the following tips. Ale zkusil jsem dát hru do Full Screen boardless a stáhnout detaily na NORMAL. This time even as a standalone version, which is available free of charge alongside the main game. -dxlevel. So, you acquired an NVIDIA GTX 1070 and you want to get the most out of it. Sure the cooler is bad but I can maintain around 1950 on the core effectively without issue and with a better cooler the card boosted to 2050 with no issue. In the other hand, for example, on COD Warzone I got like 20-30 fps more and full VRAM usage. Graphics card The graphics card is a far more important part of the gaming PC equation for the free-toplay CoD, and you can see that in the Call of Duty: Warzone minimum GPU specs. My GPU (RTX 2080 Super) has 8GB of Vram, and anything higher then medium texture settings (in 1440P at HZD) will use or allocate more and more vram the more you play. We fixed a bug where the Ghost Perk was not hiding players from the Heartbeat Sensor in Warzone. I recall it brutalized my 1080ti. By default, all programs are assigned a Normal priority meaning they are allotted equal RAM and CPU resources. In Microsoft Direct3D, anything that uses memory is considered a resource: textures, vertex buffers, index buffers, render targets, constant buffers, structured buffers, and so on. This is an excellent result which ranks the Nvidia RTX 2080 near the top of the comparison list. 65 etc trail and error. The issue may be caused by out-of-date drivers on your computer. 5 GB DirectX: 11 Sound: DirectX Compatible Sound Card with latest drivers Supported Controllers: Compatible with X-Input. CODWarzone). Note also that contemporary games with high texture mods can exceed 2GB of VRAM usage. Graphics rividia geforce x 680 or advanced micro devices radeon hd7970 or better 2048mb vram or more, with shader model 5. The gulak is a nice Idea but it's made horrible, with only pistols and shotguns it feels like a luck when u don't play like with the grenades. Na minha configuração recente consegui jogar LOL, e CS:GO com resoluções boas e que não chegava a travar o pc, sera que o COD novo eu consigo rodar. Recommended Hardware Requirements: CPU: Intel Core i5 6600K at 3. The patch is 36GB on PS4, 49. 1/10 (64-bit versions) Processor: Intel Core i5-2400/AMD FX-8320 or better Memory: 8 GB RAM Graphics: NVIDIA GTX 670 2GB/AMD Radeon HD 7870 2GB or better DirectX: Version 10. 0c) Additional Notes: 1080p/60fps when graphics settings are set to "Low" (720p/60fps when "High"). For more on the Modern Warfare beta, hit up the story at the link. 2GHz / AMD Athlon 64 X2 Dual Core 5000+ Ram: 2GB: Graphics Card: AMD Radeon HD 4850 or NVIDIA GeForce GT 430: VRAM: 512MB. -dxlevel. Con la nueva barra de juego de Windows 10 ya no necesitas instalar una herramienta de terceros para medir los FPS en tus videojuegos. I've had to deal with this for the past 4-5 hours and I can't seem to get on my game (C. But Fortnite isn't the most VRAM intensive game, so even with the most graphically intensive settings, you're going to be absolutely fine with the 6GB of VRAm with the RTX 2060. resident evil 3 uptime  $\sim 40$  minutes. Recommended Hardware Requirements: CPU: Intel Core is 6600K at 3. One of Warzone's most common error messages is 6328. Xbox 360 only. The latest version of NVIDIA's GeForce Experience software brings a new in-game "Share" overlay that replaces the old "ShadowPlay" feature. This is what Infinity Ward postulates. Minimum Recommended; OS: Windows 7 64-Bit (SP1) or Windows 10 64-Bit (1709 or later) Windows® 10 64-bit (latest Service Pack) CPU: Intel® Core<sup>TM</sup> i3-4340 or AMD FX-6300. -windowed or -sw - Forces the engine to start in windowed mode. Update your graphics card drivers today. Sound: Having a 16 piece orchestra constantly playing in the background can be a bit of a drain if you don't have a dedicated sound card, so if your computer is a bit older and you know full well you lack a sound card (almost every computer built in the last five years, except for very high end models, does not have a dedicated sound card), you may wish to turn this off. Spews video memory statistics to vidmemstats. First of all, make sure that the game is not running; STEP 2. 5GB Virtual-Memory. By Mark Russinovich. How to Activate Third Person Camera View in Call of Duty Warzone? Call of Duty Warzone is not using Nvidia Graphics Card: How to Fix? Best Loadout for FAL in Call of Duty Warzone; Best Loadout for AK-47 in Call of Duty Warzone; Best Loadout for M4A1 in Call of Duty Warzone; Best Loadout for MP7 and M13 in Call of Duty Warzone. Buy XFX Radeon RX 570 RS XXX Edition 1286MHz, 8gb GDDR5, DX12 VR Ready, Dual BIOS, 3xDP HDMI DVI, AMD Graphics Card (RX-570P8DFD6): Graphics Cards - Amazon. Among the bugs fixed with this release are a drop in performance during gameplay for Warzone; a laptop-only error where the internal panel flashes upon resume from sleep mode or from display off, and a bug specific for Ampere, in a G-SYNC, HDR, Dual-head 8K display environment where the display screen goes black. First of all, Download MSI Kombustor Latest Version for Windows PC using the links above. You have a 980 which is basically a 1060 with 4gbvram. The Garry's Mod community is a tremendous source of content and has added hundreds of unique modes to the game. My XPS 15 9560 seems to be having trouble using the Nvidia gpu. Apex has improved leaps and bounds since its release in 2019—from both a gameplay and narrative perspective—but. 2560X1080 a 8GB na 5700XT nestačí, skočí to klidně na 8300MB a pak to spadne. A Modern Warfare installing shaders bug is preventing players from being able to access the game on PC. The overall quality doesn't improve a lot at higher values, so I suggest using Low to gain a few more frames. With this two options i got 8/8GB VRAM and 16-18GB RAM + 2GB Virtual-Memory. NVMe vs SATA for Warzone As SATA is around 4-5 times faster than Standard HDD, so is NVMe SSD around 4-5times faster than SATA SSD. If all the memory modules appear bad, then the problem is likely with the memory slot itself. Warzone, Call of Duty Modern Warfare's long-awaited battle royale mode, is finally available now for free. It is the recent information that the

computer stores to access much quicker than from normal HDDs/SSDs. Fix for an issue where explosive rounds on the Rytec AMR could still be equipped in CDL modes. Built on the 14 nm+ process, and based on the Skylake GT2 graphics processor, the device supports DirectX 12. After doing all of this, launch the game, go into a match and see whether the games still has weird stutters and hitching. ROG Strix RX 570 gaming graphics cards are packed with exclusive ASUS technologies, including DirectCU II Technology with Patented Wing-Blade Fans for up to 30% cooler and 3X quieter performance, and Industry-only Auto-Extreme Technology for premium quality and the best reliability. Description Type OS Version Date; Intel® Graphics Driver for Windows\* [15. Cyberpunk 2077. How to Activate Third Person Camera View in Call of Duty Warzone? Call of Duty Warzone is not using Nvidia Graphics Card: How to Fix? Best Loadout for FAL in Call of Duty Warzone; Best Loadout for AK-47 in Call of Duty Warzone; Best Loadout for M4A1 in Call of Duty Warzone; Best Loadout for MP7 and M13 in Call of Duty Warzone. 04 (64 bit) Kernel Name: Linux Kernel Version: 3. 8 GHz 8-Core, GeForce RTX 3090 24 GB Founders Edition, 4000D Airflow ATX Mid Tower,. With support for 120 FPS on the Xbox Series X, with full cross-play and support for mouse and keyboard. Tune your game for Intel® Graphics. Open NVIDIA Control Panel by right clicking an empty space on the desktop. Hi, when I launch Warzone, this message shows up about how I dont have the minimum required VRAM. 1/10 (64-bit versions) Processor: Intel Core i5-2400/AMD FX-8320 or better Memory: 8 GB RAM Graphics: NVIDIA GTX 670 2GB/AMD Radeon HD 7870 2GB or better DirectX: Version 10. R7 3700X - Asus Prime X370 Pro - 64GB DDR4 3200Mhz CL16. The fix involves increasing the video memory scale for Warzone, and can be done by going to the Call of Duty Modern Warfare folder located in the Documents folder. It doesn't require the Call of Duty: Modern Warfare game in order to enjoy its full features set. After a while you definitly feel stutter due to inconsistent frametimes. FWIW, the way the video memory works on those laptops (other than ones where you can config the GPU reserved portion), is as a % of the available system memory. 4) Switch to the "Details" tab. When I turned the Video memory down to 64mb as suggested above it does work. How a game can use almost 8gb's of ram, all of the VRAM, random 100% load on a 2500K and still look like crap is beyond me. Radeon ReLive is currently considered "as-is" beta level support for 32 bit operating systems. Con la nueva barra de juego de Windows 10 ya no necesitas instalar una herramienta de terceros para medir los FPS en tus videojuegos. Next, System window opens. TEAMGROUP T-Force Delta RGB DDR4 32GB (2x16GB) 3000MHz (PC4-24000) CL16 Desktop Gaming Memory Module Ram TF3D432G3000HC16CDC01 -Black. Call of Duty: Warzone is the series' latest take on battle royale. Can you expect any less? If Rome 2 use 1+GB of VRAM, people will complain that Rome 2 is not pushing the envelope. GIGABYTE GeForce RTX 2070 Super WINDFORCE OC 3X 8G Graphics Card, 3 x WINDFORCE Fans, 8GB 256-Bit GDDR6, GV-N207SWF3OC-8GD Video Card. At the same bitrate, video in a newer codec such as H. APEX LEGENDS MINIMUM SYSTEM REQUIREMENTS. BO4 was nothing that dramatic compared to Blackout. Call of Duty Warzone Mac OS X - TOP macOS Battle Royale - After PUBG and Apex Legends, now it's time for Call of Duty Warzone to reach the top. dvddev: Enables developer DVD mode. Star Wars Battlefront 2 (2017). Lowering it down may fix the Dev Error 6068 modern warfare issue follow the steps to do that. Although Warzone is a largely social game, sometimes you may want to play under the radar—without your friends seeing you. How To Play Warzone (Tips for Playing Call of Duty: Warzone for Beginners) Failed to Install. What is an eGPU? What is the advantage of an eGPU? Do the "Touch Bar" MacBook Pro models support one? Which is best for me? An eGPU -- or external Graphics Processing Unit -- essentially is a graphics card in a box connected to a computer. Deverror 6036 Warzone appears on very frequent interval both in Xbox as well as in computer platforms. What is an eGPU? What is the advantage of an eGPU? Do the "Touch Bar" MacBook Pro models support one? Which is best for me? An eGPU -- or external Graphics Processing Unit -- essentially is a graphics card in a box connected to a computer. This is an excellent result which ranks the Nvidia RTX 2080 near the top of the comparison list. Stuttering after playing around 3 games (5700xt, R5 3600, 16 RAM @ 1080p). 2: Once on the screen expand "Display Adaptors". Call of Duty: Warzone is the newly added online battle royale game as a part of 2019's Call of Duty: Modern Warfare. Cookies are pieces of information shared between your web browser and a website. It's important to understand how the bitrate control corresponds to video quality and the file size. Buy XFX Radeon RX 570 RS XXX Edition 1286MHz, 8gb GDDR5, DX12 VR Ready, Dual BIOS, 3xDP HDMI DVI, AMD Graphics Card (RX-570P8DFD6): Graphics Cards - Amazon. If your computers seems to constantly slowing down, freezing, The Garry's Mod community is a tremendous source of content and has added hundreds of unique modes to the game. On this page you will be displayed with your Processor type, Processor Speed, Memory and More. Shader Model 5. Warzone Textures Not Loading Reddit. In This Video We Will See How To Fix Call of Duty Modern Warfare Warzone Page File Error - Out of memory Error & also Out of memory error. Scroll down, and under Device Specifications. Error 1 - Reinstall the drivers for this device. exe" on the list -> "Set priority" -> "High". That is a tough pill to swallow and makes me wonder if EVGA is actually. This warning displays if you don't have enough available memory on your system to use your current settings. However, [...]. You see, the RTX 2060 has 2GB less VRAM. Read more: Hidden Warzone feature reveals campers position easily; Warzone is the first-ever free-to-play title from Call of Duty franchise and it has been a huge success for the franchise because of its unique weapons and features like Gulag, Read more: Hidden Warzone feature reveals campers position easily; Warzone is the first-ever free-to-play title from Call of Duty franchise and it has been a huge success for the franchise because of its unique weapons and features like Gulag. Here's quick navigation for all solutions, you can directly jump to the part you're interested in: Update your graphics card drivers today. 5 ghz or faster. It's running all weekend. (Code 1) Meaning – The required driver is configured incorrectly or is missing. I can only imagine how hard consoles are getting hammered. Längst ned på sidan klickar du på Display adapter-egenskaper för Display 1Fra det nya fönstret, kolla Totalt tillgängligt grafikminne. Video Card: a DirectX 11-capable video card from NVIDIA, AMD or Intel with at least 1 GB VRAM; If your system is borderline, we encourage you to try the demo first. The difference between 60 fps and 30 fps in Modern Warfare multiplayer is literally a difference between life and death. Drop in, loot for rewards, and battle your way to the top across two epic modes. Call of Duty® 2 redefines the cinematic intensity and chaos of battle as seen through the eyes of ordinary soldiers fighting together in epic WWII conflicts. Your Video memory VRAM error on Call of Duty Warzone: How to Fix? Video RAM (VRAM) is a dual-ported variant of dynamic RAM that was commonly used to store the framebuffer in graphics adapters. 4GB (Warzone F2P) on [...]. Intel also confirmed that they are working on new. Here are a few tips on how to combat it. This game is the second battle royale title in the COD series. So frame rates (FPS) are very important in EFT. We should all hope that Nvidia is going to fill the huge Vram gap between the 3080 (10 GB) and the 3090. any help? This PC has a 8GB RX580 with AMD FX 8320E with 16GB RAM. I keep getting a crash saying its a directX errror. The similar kind of issue is also faced with the downloaded or physical games. The full version of the simulator will perform exactly the same as the demo—neither better nor worse. exe" on the list -> "Set priority" -> "High". CALL of Duty Warzone gamers are reporting serious issues with crashes on live servers following the launch of Modern Warfare Season 6. From the list of games under the "Select a program to customize" menu, find Call of Duty: Modern Warfare and select it. EVGA North America's #1 NVIDIA partner. Well you are in luck, as this guide I will cover the How-To part of

overclocking a GTX 1070. Though the Warzone game is free-to-play, the Modern Warfare game needs to be installed at first which is a paid one. With Warzone, Call of Duty has already got its second Battle Royale mode after blackout. If you get the "activation required" error message, open up the settings in the launcher, then head to account information and select the option to delete the local profile. It is the recent information that the computer stores to access much quicker than from normal HDDs/SSDs. VRAM usage is now displayed in 2 separate bars: one for Warzone and the other for multiplayer Added a keybind for Air Vehicles' Horn in the Killstreak and Vehicles tab in the Options menu. 2ghz, 8GB 1866 ram, HD 7870 clock to 1250mhz / 1500 ram on Windows 7 x64. For the records, I have left the VRAM's frequency untouched, I only brought the core to [email protected] Intel also confirmed that they are working on new. How to Activate Third Person Camera View in Call of Duty Warzone? Call of Duty Warzone is not using Nvidia Graphics Card: How to Fix? Best Loadout for FAL in Call of Duty Warzone; Best Loadout for AK-47 in Call of Duty Warzone; Best Loadout for M4A1 in Call of Duty Warzone; Best Loadout for MP7 and M13 in Call of Duty Warzone. Activision has cooked up a new free-to-play battle royale, translating the first-person shooter action of Call of Duty: Modern Warfare into the intense Warzone mode. We've got information on the. Since both cards have limited VRAM, resolutions like 1800p and 4K are out of the question, but 1440p may be attainable in a few games, especially with adjustments to AA and texture resolution. How to Update Nvidia Drivers. Call of Duty® 2 redefines the cinematic intensity and chaos of battle as seen through the eyes of ordinary soldiers fighting together in epic WWII conflicts. Click to get the latest Red Carpet content. Down load from hitfile. So frame rates (FPS) are very important in EFT. The error usually occurs during cutscenes in the campaign but can arise anywhere. The 2070 has 2304 CUDA cores, a base/boost clock of 1410/1620 MHz, 8GB of GDRR6 memory and a memory bandwidth of 448GB/s. DirectX: Version 11. It provides detailed overview of your hardware and comes with some additional features like customizing fan profiles, benchmarking and video recording. Här är stegen för att ta reda på tillgängliga VRAM. update the. NVIDIA GeForce GTX 760 (2 GB VRAM), AMD Radeon RX 560 (2 GB VRAM), and Intel UHD Graphics 630 (45W TDP with 8 GB System RAM) are the minimum required cards to run World of Warcraft. The full version of the simulator will perform exactly the same as the demo-neither better nor worse. EVEs open world MMORPG sandbox, renowned among online space games, lets you choose your own path and engage in combat, exploration, industry and much more. Set a reasonable framerate limit. 2) Open Task Manager [CTRL+SHIFT+ESC]. Te damos a conocer la mejor configuración de gráficos para Call of Duty Warzone. The game is exclusive to the Battle. The cooling and the configured TDP (12 watts – 25 watts at launch). Warzone Stuttering. If you have a video card more or less normal, fits the system requirements, for example GTX 1050, 770, and the like, but with a small amount of video memory, you need to go into the control panel of my graphics card (NVIDIA GeForce Experience) and exhibit graphics settings. At the bottom of the page, under the Multiple displays section, click Advanced display settings. Download drivers for NVIDIA products including GeForce graphics cards, nForce motherboards, Quadro workstations, and more. Here are a few tips on how to combat it. COMPOSITE HEAT-PIPE The composite heat-pipe combines thermal conductivity and phase transition to efficiently manage the heat transfer between two solid interfaces which increases cooling capacity. TDM Mode, Little Map - 5. Some of the Warzone players have reported on Warzone Reddit handle that the Windows PC can't load or The same error notification pops up every time that "your video memory (VRAM) does not. Call of Duty: Warzone is the newly added online battle royale game as a part of 2019's Call of Duty: Modern Warfare. R7 3700X -Asus Prime X370 Pro - 64GB DDR4 3200Mhz CL16. Cyberpunk 2077. Graphics card The graphics card is a far more important part of the gaming PC equation for the free-to-play CoD, and you can see that in the Call of Duty: Warzone minimum GPU specs. However, your available bandwidth can also be. RDR2 activation required. Find out the Passmark score and the benchmarks of this Integrated GPU in popular games like GTA 5, CS:GO, Skyrim, Tomb Raider, Overwatch and more. To ensure you have the best connection at all times, try the following tips. Problem lies in VRAM leak. First and foremost, make sure your gaming rig actually meets the Warzone requirements! Some older systems aren't quite up to the task of running this 150 player battle royale experience. Astyanax Senior Member Posts: 9186 Joined: 2018-03-21 #5782819 Posted on: 04/26/2020 05:52 AM. The video card requirements will see you needing at least a GTX 660 with 2GB of VRAM or an AMD Radeon HD 7850 with 2GB of VRAM or higher. Windows® If you notice graphics issues while playing World of Warcraft, make sure your video drivers are up-to-date. Lowering it down may fix the Dev Error 6068 modern warfare issue follow the steps to do that. I tried to reinstall both OS and COD but without using. Developed by the studio that started it all, Infinity Ward delivers an epic reimagining of the iconic Modern Warfare series from the ground up. Device Manager. It's running all weekend. использоваться будет только 5% Vram от имеющейся 0 Ответить. Now, the Device Manager window opens up. Here you have your VRAM under "Dedicated Video Memory:", in my case it's a "4096 MB" but if your PC is using an integrated graphics card (intel) you should have a very low value, the maximum we can increase it is 512 MB, it's recommended to use a dedicated graphics card. Get the drivers from the link below. 0-19-generic X. Welcome to Warzone, the massive free-to-play combat arena from the world of Modern Warfare®. 4th Talon Operator Mission "Complete 2 Warzone Plunder Matches" We fixed an issue where some players were unable to complete the Season 3 Battle Pass Talon Challenges because the fourth challenge failed to track for them. After a while you definitly feel stutter due to inconsistent frametimes. Intel: Processor Information: Vendor: GenuineIntel Speed: 1801 Mhz 4 logical processors 2 physical processors HyperThreading: Supported FCMOV: Supported SSE2: Supported SSE3: Supported SSE4a: Unsupported SSE41: Supported SSE42: Supported SSE42: Network Information: Network Speed: Operating System Version: Ubuntu 13. Overwatch is a vibrant team-based shooter set on a near-future earth. -16bpp or -32bpp - Forces the selected color mode (bit depth). Take A Sneak Peak At The Movies Coming Out This Week (8/12) Weekend Movie Releases - January 29th - January 31st. I also set COD Cold War as high priority in the task manager and set VRAM usage in the in game settings to high. Warzone offers to modes, plunder which is a team based money collecting and banking match. And Warzone is just one game. Warzone: 6 Best Operator Skins. If you're using a Windows 10 PC, checking your RAM is easy. Find out the Passmark score and the benchmarks of this Integrated GPU in popular games like GTA 5, CS:GO, Skyrim, Tomb Raider, Overwatch and more. Warzone was developed by Infinity Ward and Raven Software and published by Activision. The Action Building game where you team up with other players to build massive forts and battle against hordes of monsters, all while crafting and looting in giant worlds where no two games are ever the same. How To Play Warzone (Tips for Playing Call of Duty: Warzone for Beginners) Failed to Install. This game offers campaign, multi-player and single-player skirmish modes. How to Activate Third Person Camera View in Call of Duty Warzone? Call of Duty Warzone is not using Nvidia Graphics Card: How to Fix? Best Loadout for FAL in Call of Duty Warzone; Best Loadout for AK-47 in Call of Duty Warzone; Best Loadout for M4A1 in Call of Duty Warzone; Best Loadout for MP7 and M13 in Call of Duty Warzone. 16 Gigabytes is plenty. Ale zkusil jsem dát hru do Full Screen boardless a stáhnout detaily na NORMAL. Your page file pro. submitted 8 months ago by Lightreez. The HP spill-resistant keyboard is designed using a thin layer of Mylar film under the keyboard and a drain system that funnels fluid through a hole in the bottom of the notebook. So, you acquired an NVIDIA GTX 1070 and you want to get the most out of it. R7 3700X - Asus Prime X370 Pro

- 64GB DDR4 3200Mhz CL16. Article "Setting Game Launch Options"-fullscreen - Forces the engine to start in fullscreen mode. Last Resort. Warzone vram Warzone vram 2 weeks ago. On the left side of the screen, under System, click the Display option. Да и VideoMemoryScale = 0. DirectX is a collection of APIs used in Windows for multimedia and video programs, and is especially important to gamers. 5% higher than the peak scores attained by the group leaders. Since it came, and it worked (stress tested it with furmark for a few hours, it never went over 65C), I've mostly just been. Por favor, puntúa el artículo en una escala de 1 a 5 estrellas:. COMPOSITE HEAT-PIPE The composite heat-pipe combines thermal conductivity and phase transition to efficiently manage the heat transfer between two solid interfaces which increases cooling capacity. Best Loadout for MP7 and M13 in Call of Duty Warzone; Mouse Aiming issue? Best Mouse Settings for Call of Duty Warzone; Call of Duty Warzone Always Fetching Error: Is there a fix? Fix Call of Duty Warzone or Modern Warfare GPU not Supported Error; Warzone CrossPlay Voice Chat Not Working: How to Fix? Is Call of Duty Warzone Matchmaking based on. Modern Warfare Warzone lag is frustrating to deal with but can be avoidable. Please check the requirements below to find out if your PC can give you a good Lumion experience. Hi, I wouldn't play Warzone without having a dedicated GPU. exe" on the list -> "Set priority" -> "High". ¡Genial! Ayúdanos a mejorar. Here you have your VRAM under "Dedicated Video Memory:", in my case it's a "4096 MB" but if your PC is using an integrated graphics card (intel) you should have a very low value, the maximum we can increase it is 512 MB, it's recommended to use a dedicated graphics card. Complete stutter fest. This game offers campaign, multi-player and single-player skirmish modes. Multiplayer: Broadband connection with 512 kps upstream. Nvidia GeForce 8800/AMD Radeon HD 5670 or equivalent video card (Dedicated GPU with 512MB or higher Video Memory(VRAM)) Support for DirectX v9. Warzone, Call of Duty Modern Warfare's long-awaited battle royale mode, is finally available now for free. -dxlevel. VerticalScope Inc. 4 or newer, or a reasonably recent distro of Linux or BSD. Se ha hecho de rogar, pero el modo battle royale de Call of Duty: Modern Warfare ya. After changing the Software settings to custom and changing a few things on I saw on some forum websites, I can now run Warzone on basically high settings at 100 resolution (1080p) BUT it still reaches over 7000MBs of VRAM Util which scares me as it recently reached the amount listed in the crash report, albeit with no crash, and also limits my. Activision is aware of these issues and working on them. Windows® If you notice graphics issues while playing World of Warcraft, make sure your video drivers are up-to-date. Ya, ini adalah bagian lain dari Call of Duty yang menghadirkan grafis memukau jika dibandingkan edisi terdahulunya. One computer has repeatedly crashed and recently seen 6068. Best Of Lists. The difference between 60fps and 30fps in Modern Warfare multiplayer is literally a difference between life and death. I can only imagine how hard consoles are getting hammered. While gaming COD Warzone, it freezes and crashes the full PC and resets, upon resetting it goes back to normal till it happens again. -windowed or sw - Forces the engine to start in windowed mode. exeis running—or Blizzard Update Agentin Windows 10—select it and click End Process. Try testing each memory module in each of the memory slots to find if one of the slots is faulty. Call of Duty: Black Ops Cold War explores the dark times of the West's battle with communism. He helped create many games over the course of more than a decade

- <u>cc</u>
- <u>aa</u>
- <u>Ox</u>
- <u>OK</u>
- <u>Fd</u>